• O valor exato da diretividade de uma antena dipolo resulta em:

 $D_0 = 2{,}1564$  dBi

Para validar o método numérico utilizado, foi escolhido no código uma antena dipolo e o número de segmentos igual a 360 ( $N = M = 360$ ), onde a diretividade resultou em:

 $D_0 = 2{,}1509$  dBi

• Para um exemplo de rede de antenas, foram consideradas 10 antenas, entre os elementos espaçamento de  $d = 0.25$  e defasagem das correntes de excitação de  $\beta=0^\circ$  , resultando em  $D_0=7$ ,3909  $dBi.$ • Diagramas de Irradiação:

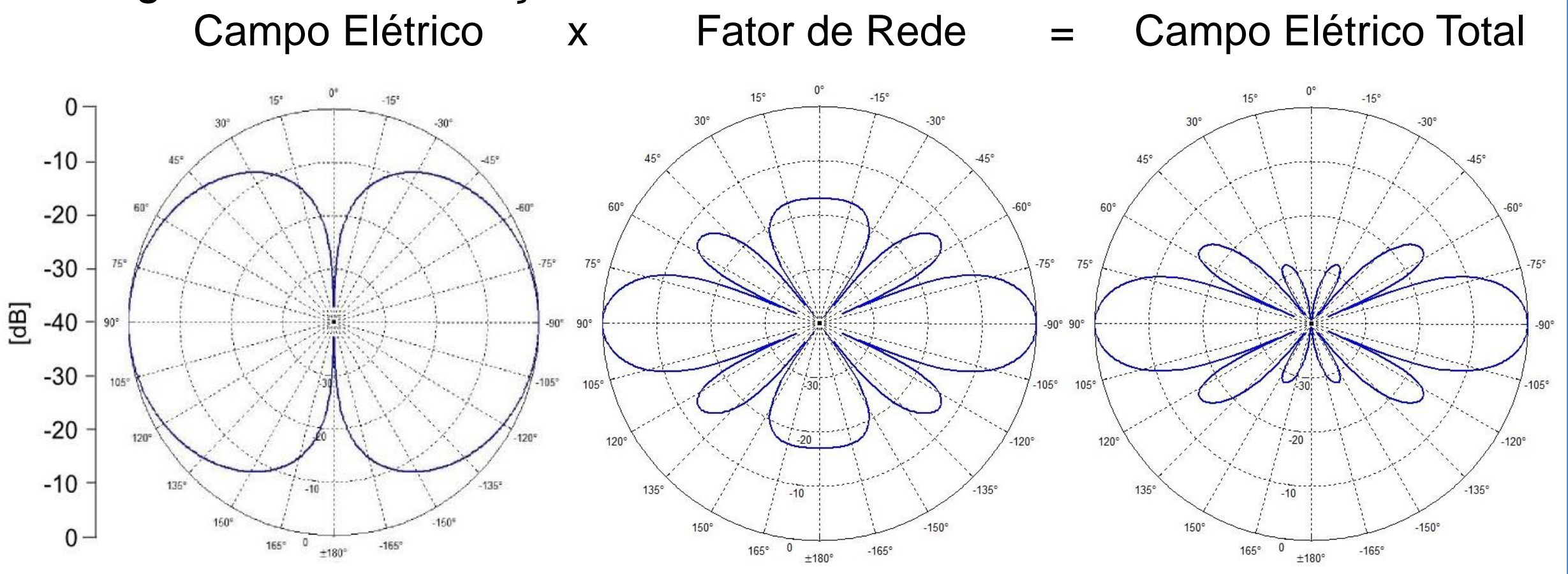

#### Interface Gráfica:

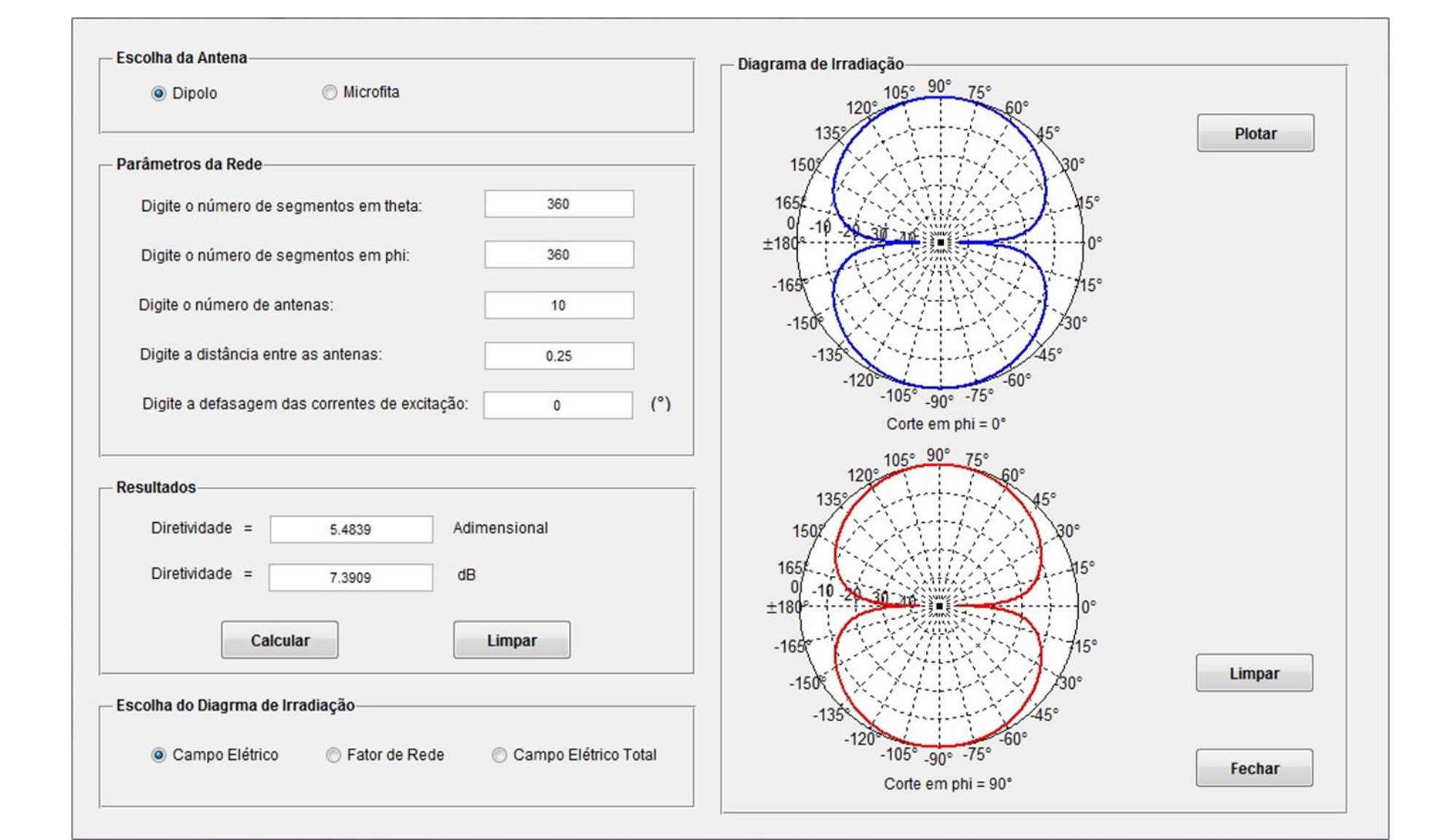

## **CONCLUSÕES**

#### **PESQUISA**

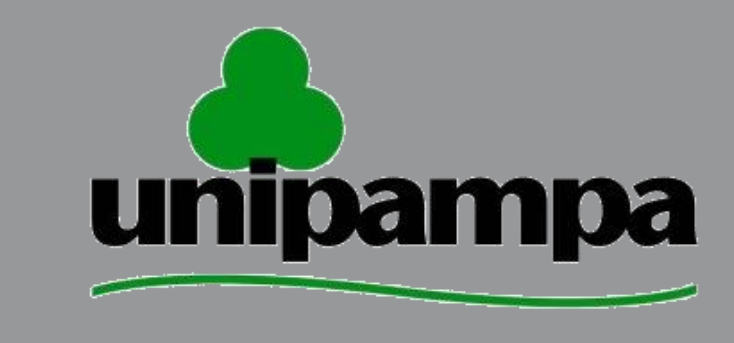

# DESENVOLVIMENTO DE UMA FERRAMENTA COMPUTACIONAL PARA A ANÁLISE DE REDES DE ANTENAS

Marcelo P. Magalhães , Marcos V. T. Heckler

UFRGS XXV SIC **PROPESQ** Salão Iniciação Científica

Engenharia Elétrica, Universidade Federal do Pampa - UNIPAMPA mmmarcelomagal@gmail.com

#### **ENG - Engenharias**

# INTRODUÇÃO

- Codificar um método numérico para calcular a diretividade em ambiente MATLAB.
- Criar uma Interface Gráfica para facilitar a interação de um usuário que não tem afinidade com o MATLAB.
- Comparar o resultado obtido numericamente com o valor exato.

 Este trabalho aborda o desenvolvimento de uma ferramenta computacional para a análise aproximada e rápida de redes de antenas. Para determinar o desempenho de uma antena ou de uma rede de antenas, é necessário o conhecimento de alguns parâmetros elétricos como o diagrama de irradiação e diretividade. A codificação das expressões de campo foram realizadas em ambiente MATLAB. A ferramenta realiza o cálculo e o traçado dos diagramas de irradiação, além da determinação da diretividade de redes lineares de antenas do tipo dipolo e de microfita.

> Com relação aos resultados obtidos, a ferramenta computacional mostrou-se eficaz, pois, ao comparar o valor obtido com o valor exato, obteve-se boa concordância. Os resultados atenderam aos objetivos propostos permitindo calcular a diretividade tanto para uma antena dipolo como para uma antena de microfita, além de proporcionar o traçado de diagramas de irradiação.

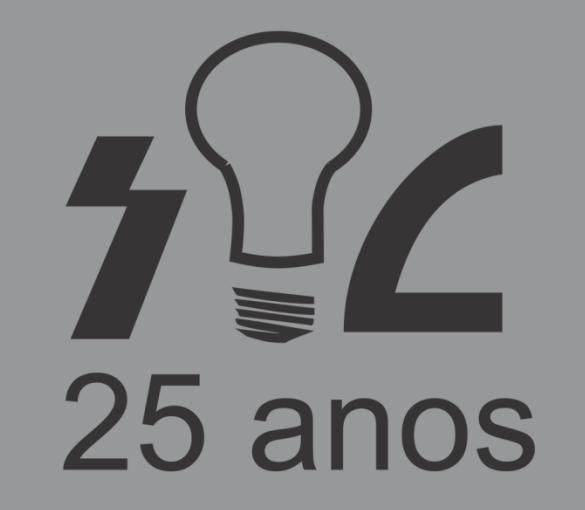

# **MODALIDADE DE BOLSA**

### MÉTODO NUMÉRICO

Diretividade:

$$
D_0 = \frac{4\pi \times U_{\text{max}}}{P_{\text{rad}}}
$$

• Integração numérica:

$$
P_{rad} = \int_0^{2\pi} \int_0^{\pi} U(\theta, \phi) * sen(\theta) * d\theta d\phi
$$

• Aproximação numérica:

$$
P_{rad} = \left(\frac{\pi}{N}\right) * \left(\frac{2\pi}{M}\right) * \sum_{j=1}^{M} \left[\sum_{i=1}^{N} U(\theta_i, \phi_j) * sen(\theta_i)\right]
$$

Onde:

- $N = N$ úmero de segmentos em  $\theta$ .
- $M = N$ úmero de segmentos em  $\Phi$ .

#### CÓDIGO IMPLEMENTADO

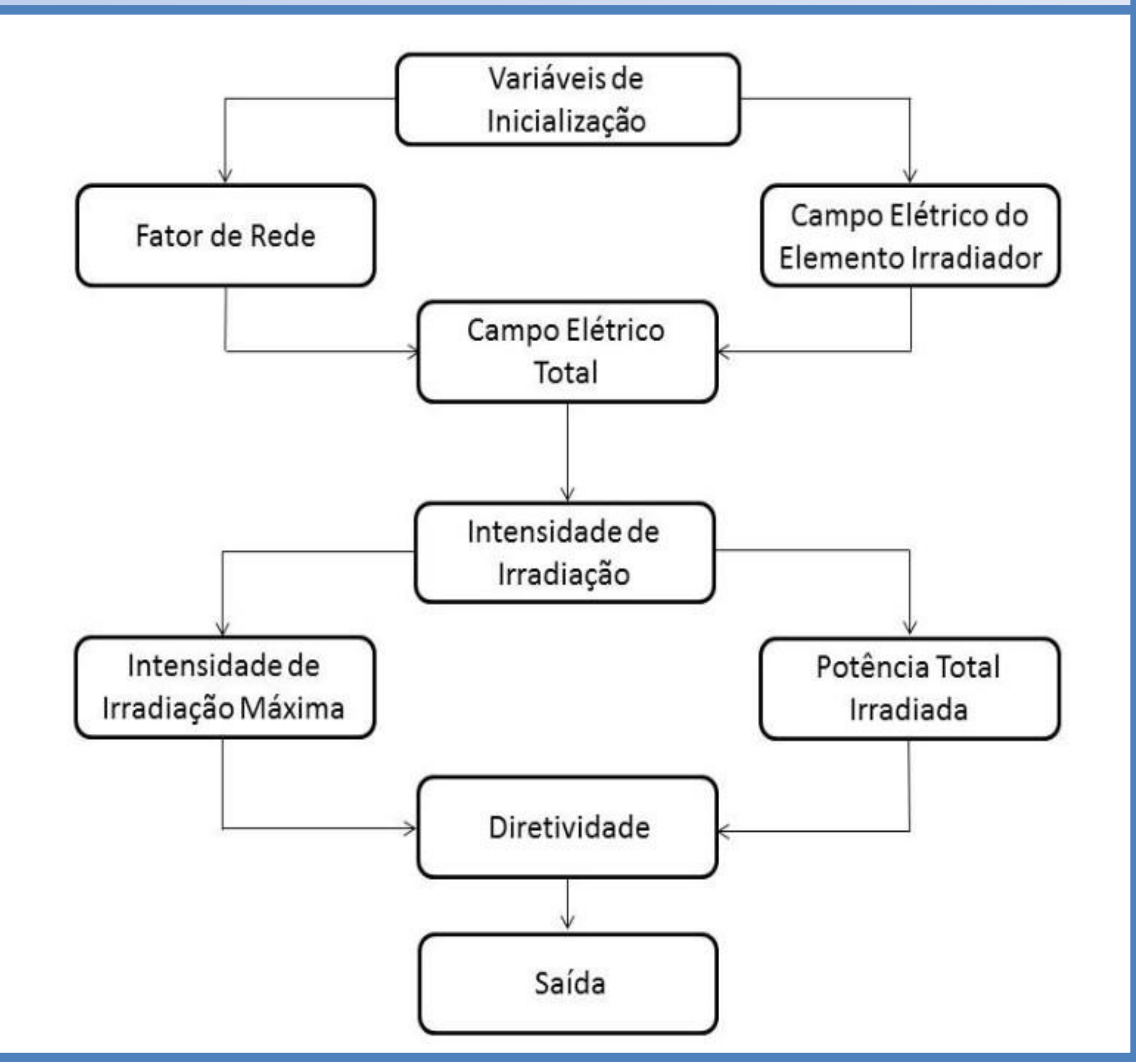

#### OBJETIVOS

#### RESULTADOS